# **STATE OF NEW YORK**

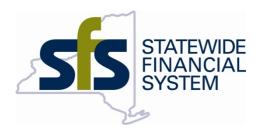

# NYS EDI Invoice Standards

Version: 2.0

1/27/2019

## **Table of Contents**

| Overview                               | 4  |
|----------------------------------------|----|
| EDI Integration Steps                  | 6  |
| NYS EDI Invoice Format Standard        | 8  |
| NYS Proper Invoice                     | 29 |
| NYS EDI Invoice Scenarios and Examples | 30 |

## **Control Sheet**

### Version History

| Version | Amendment/Reason                              | Date       |
|---------|-----------------------------------------------|------------|
| 1.0     | Original                                      | 12/28/2018 |
| 2.0     | Revisions based on Project Officers feedback. | 1/27/19    |
|         |                                               |            |

### **OVERVIEW**

New York State is committed to providing efficient ways to process vendor invoices, including providing vendors alternative means to electronically submit their invoices. Electronic Data Interchange, or EDI 810 transaction, is an industry standard way to communicate the vendor claim for payment of goods and/or services provided to their customers. This document explains the NYS use of EDI 810 within the Statewide Financial System (SFS) and the steps for our vendors to establish the infrastructure to submit invoices electronically.

### HOW DOES SFS EDI INVOICE PROCESS WORK

NYS SFS is a PeopleSoft ERP system that utilizes the PeopleSoft Integration Broker to process invoices from vendors. Figure 1 depicts the overall process.

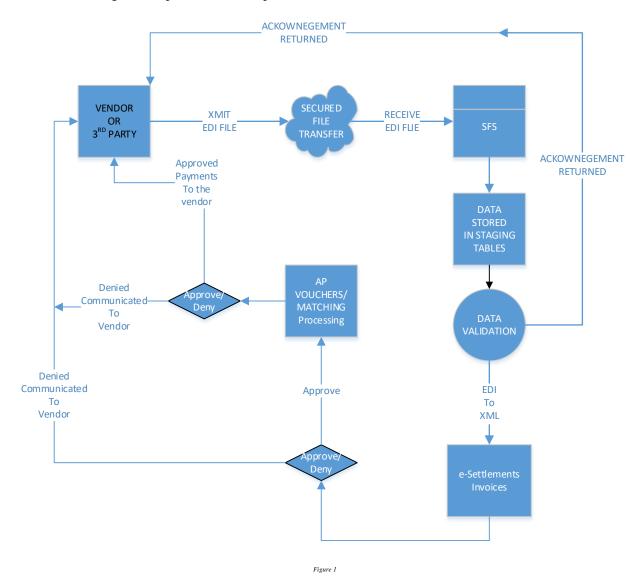

#### **SUBMITTING EDI 810 DOCUMENTS**

Vendors can integrate with SFS directly or via a third party integration provider following the steps outlined in the EDI Integration Steps section in this document.

Vendors or Integration Providers will need to make arrangements to send their EDI 810 documents using the format and data standards provided in the <a href="NYS EDI Invoice Standard">NYS EDI Invoice Standard</a> section in this document. The <a href="NYS EDI Invoice Scenarios">NYS EDI Invoice Scenarios and Examples</a> section has invoice scenarios with examples to assist you or your integration provider in your EDI implementation with SFS. Failure to comply with the data standards or format standards may result in your transactions rejected or denied.

### SECURED FILE TRANSFERS

Each Vendor or Integration Provider will be assigned a unique certification information and a URL to submit your EDI documents. Certification and URL information will be provided to your technical resource(s) that is identified in your request for EDI Integration. Follow the steps outlined in the EDI Integration Steps section for more information.

### SFS PROCESSING

Once the EDI file is transmitted, the file processing will be immediate. SFS loads 810 invoices throughout the day, so the vendor is not restricted by any schedule to send the 810 files to SFS. SFS processes first check the format of the 810 file to ensure the transactions can be loaded. Any errors will be logged. If the file is not in the proper format, all of the transactions within the file will be returned with an error code. If the file is in the proper format, the transactions are loaded into a staging area to perform data validations. Any data validation error will be logged. At this point in the process, each individual invoice will be treated as a separate invoice. Successful invoices that passed all validations will continue in the processing.

### **ACKNOWLEDGEMENTS**

SFS will send an electronic acknowledgement (success/failures) in response to all 810 transactions received. It is important that the vendor reconcile acknowledgments to insure that SFS has received the invoice for processing.

If something is out of compliance within the 810 EDI transactions, we will communicate the issue within the acknowledgement, and instruct you to correct and resend.

### **E-SETTLEMENTS TO AP VOUCHERS**

SFS EDI process creates EDI invoice into the SFS e-Settlements module. Vendors can access e-Settlements to view and attach any additional documentation for their invoices. Invoices in e-Settlements will be reviewed and approved by State agency resources. Approved invoices will go through the AP process. If the invoice is denied, a notification will be sent to the vendor. If the invoice is related to a PO, it will be applicable to the AP matching process. If the invoice failed in the matching process because the goods or services have not yet been received, the invoice may be denied. Invoices denied will be communicated to the vendor with an explanation as to why.

#### PAYMENT PROCESS

AP vouchers that are successfully matched, if applicable, and approved will be paid based upon the negotiated payment terms between the State and the Vendor. As mentioned previously, vendors can access the SFS Vendor Portal to see the status and payment information on their invoices.

### **EDI INTEGRATION STEPS**

The following steps outline the process to establish submitting EDI invoices to SFS. Please note that this "hand shake" process is considered to be conducted in a test environment to ensure minimal issues in the production environment for both SFS and our vendor partners.

### 1 - CONTACT

Vendors who are interested in enrolling in electronic invoicing using EDI can initiate the process by contacting the SFS Vendor Help Desk by:

Phone: (518) 457-7717 or (855) 233-8363 Email: <u>HelpDesk@sfs.ny.gov</u>

Please supply a technical and business contact for your organization. SFS requests key contacts for Customer Service. Contacts should be the resource(s) involved with this data from your internal system.

An SFS resource will contact the vendor business contact either by email or phone to exchange the following information:

- Link to the NYS SFS EDI Invoice Standards document
- SFS EDI Technical Contacts
- Credentials and URL to access the SFS Network

### 2 - SETUP

The vendor will prepare their systems to begin the "Hand Shake" process by:

- Establishing the connection with SFS environments using the credentials and URL provided by SFS
- Creating EDI 810 formatted file following the <u>NYS EDI Invoice Standard</u>. The EDI 810 files should be representative of the invoices that you normally send to NYS. Review the <u>NYS EDI Invoice Scenarios and Examples</u> section for the types of invoices processed by SFS.

Note: Please communicate in advance of sending test files to the SFS Help Desk so we can be ready to monitor your progress and be prepared to assist with questions.

## 3 - "HAND SHAKE" TESTING AND PRODUCTION READINESS

The vendor or integration provider is now ready to send EDI 810 file(s) to SFS. After sending a round of test file(s) and receiving the acknowledgement file(s) successfully, we are ready to turn on processing in the production environment.

To mitigate risks, SFS support team recommends that vendors test each of the below listed invoice scenarios in the <u>EDI Invoice Scenarios and Examples</u> section to ensure all possibilities of invoice exchange have been tested prior to production utilization.

When your organization is ready to send EDI 810 file into production, you must contact the SFS Help Desk using the contact information provided above, to indicate EDI 810 Production Go-Live. SFS resource(s) will then enable your vendor to access and transmit EDI files into SFS production.

## NYS EDI INVOICE FORMAT STANDARD

### Introduction:

This section contains the format and established data contents of the NYS SFS EDI Invoice Transaction Set (810).

NYS has documented standards about the information that the State considers to be on a <u>Proper Invoice</u>. In addition, the SFS EDI Invoice has some custom EDI data standards. The table below includes the data elements and the link to the EDI 810 segment where they are to be placed in the file.

| Data Elements                                         | Description                                                                                                    | 810 Segment                            |
|-------------------------------------------------------|----------------------------------------------------------------------------------------------------|----------------------------------------|
| Purchase Order Business Unit<br>Purchase Order Number | Required for orders for goods or services where a PO was issued.                                                                                                    | <u>IT</u> 110 & IT111<br><u>BIG</u> 04 |
| Contract Number                                       | Required if the purchase is related to a Contract agreement.                                                                                                    | <u>IT1</u> 12 & IT113                  |
| Invoice Number Invoice Date                           | Invoice number is required. Invoice number and Invoice date must be a unique combination. These values will be compared against the Invoices that have already been processed for the specific vendor and will be flagged as duplicate if they have already been processed before. | BIG02<br>BIG01                         |
| NYS Vendor ID                                         | Each vendor is assigned a unique vendor identifier in the SFS. The vendor ID I is required for processing.                                                                                                    | <u>GS</u> 02                           |
| Account Payable Business Unit                         | The AP Business Units are validated against our PeopleSoft records and will be flagged as invalid if the validation fails.                                                                                                    | <u>GS</u> 03                           |

## SFS EDI INVOICE TRANSACTION SET (810)

|          | Pos. | Seg.       |                                          | Req. |         | Loop   | Notes and       |
|----------|------|------------|------------------------------------------|------|---------|--------|-----------------|
|          | No.  | ID         | Name                                     | Des. | Max.Use | Repeat | Comments        |
| Must Use |      | <u>ISA</u> | Interchange Control Header               | М    | 1       |        |                 |
| Must Use |      | <u>GS</u>  | Functional Group Header                  | М    | 1       |        |                 |
| Must Use | 10   | <u>ST</u>  | Transaction Set Header                   | М    | 1       |        |                 |
| Must Use | 20   | BIG        | Beginning Segment for Invoice            | М    | 1       |        |                 |
| Not Used | 30   | NTE        | Note/Special Instruction                 | О    | 100     |        |                 |
|          | 40   | CUR        | Currency                                 | 0    | 1       |        |                 |
|          | 50   | REF        | Reference Identification                 | 0    | 12      |        |                 |
| Not Used | 55   | YNQ        | Yes/No Question                          | 0    | 10      |        |                 |
| Must Use | 60   | PER        | Administrative Communications<br>Contact | 0    | 1       |        |                 |
|          |      |            | LOOP ID - N1                             |      |         | 200    |                 |
|          | 70   | <u>N1</u>  | Name                                     | 0    | 1       |        | Bill To Details |
| Not Used | 80   | N2         | Additional Name Information              | 0    | 2       |        |                 |
|          | 90   | <u>N3</u>  | Address Information                      | О    | 2       |        |                 |
|          | 100  | <u>N4</u>  | Geographic Location                      | 0    | 1       |        |                 |
| Not Used | 110  | REF        | Reference Identification                 | 0    | 12      |        |                 |
| Not Used | 120  | PER        | Administrative Communications Contact    | 0    | 3       |        |                 |
| Not Used | 125  | DMG        | Demographic Information                  | 0    | 1       |        |                 |
|          | 130  | <u>ITD</u> | Terms of Sale/Deferred Terms of Sale     | 0    | >1      |        |                 |
| Not Used | 140  | DTM        | Date/Time Reference                      | 0    | 10      |        |                 |
| Not Used | 150  | FOB        | F.O.B. Related Instructions              | 0    | 1       |        |                 |

|          | Pos. | Seg. |                                   | Req. |         | Loop   | Notes and |
|----------|------|------|-----------------------------------|------|---------|--------|-----------|
|          | No.  | ID   | Name                              | Des. | Max.Use | Repeat | Comments  |
| Not Used | 160  | PID  | Product/Item Description          | 0    | 200     |        |           |
| Not Used | 170  | MEA  | Measurements                      | 0    | 40      |        |           |
| Not Used | 180  | PWK  | Paperwork                         | 0    | 25      |        |           |
| Not Used | 190  | PKG  | Marking, Packaging, Loading       | 0    | 25      |        |           |
| Not Used | 200  | L7   | Tariff Reference                  | О    | 1       |        |           |
| Not Used | 212  | BAL  | Balance Detail                    | 0    | >1      |        |           |
| Not Used | 213  | INC  | Installment Information           | 0    | 1       |        |           |
| Not Used | 214  | PAM  | Period Amount                     | 0    | >1      |        |           |
|          |      |      | LOOP ID - LM                      |      |         | 10     |           |
| Not Used | 220  | LM   | Code Source Information           | 0    | 1       |        |           |
| Not Used | 230  | LQ   | Industry Code                     | М    | 100     |        |           |
|          |      |      | LOOP ID - N9                      |      |         | 1      |           |
| Not Used | 240  | N9   | Reference Identification          | О    | 1       |        |           |
| Not Used | 250  | MSG  | Message Text                      | М    | 10      |        |           |
|          |      |      | LOOP ID - V1                      |      |         | >1     |           |
| Not Used | 260  | V1   | Vessel Identification             | 0    | 1       |        |           |
| Not Used | 270  | R4   | Port or Terminal                  | 0    | >1      |        |           |
| Not Used | 280  | DTM  | Date/Time Reference               | 0    | >1      |        |           |
|          |      |      | LOOP ID - FA1                     |      |         | >1     |           |
| Not Used | 290  | FA1  | Type of Financial Accounting Data | 0    | 1       |        |           |
| Not Used | 300  | FA2  | Accounting Data                   | М    | >1      |        |           |

|          | Pos. | Seg.       |                                       | Req. |         | Loop   | Notes and |
|----------|------|------------|---------------------------------------|------|---------|--------|-----------|
|          | No.  | ID         | Name                                  | Des. | Max.Use | Repeat | Comments  |
|          |      |            | LOOP ID - IT1                         |      |         | 200000 |           |
|          | 10   | <u>IT1</u> | Baseline Item Data (Invoice)          | 0    | 1       |        |           |
| Not Used | 12   | CRC        | Conditions Indicator                  | 0    | 1       |        |           |
| Not Used | 15   | QTY        | Quantity                              | О    | 5       |        | n1        |
| Not Used | 20   | CUR        | Currency                              | О    | 1       |        |           |
| Not Used | 30   | IT3        | Additional Item Data                  | 0    | 5       |        |           |
| Not Used | 40   | TXI        | Tax Information                       | 0    | 10      |        |           |
| Not Used | 50   | СТР        | Pricing Information                   | 0    | 25      |        |           |
| Not Used | 55   | PAM        | Period Amount                         | 0    | 10      |        |           |
| Not Used | 59   | MEA        | Measurements                          | 0    | 40      |        |           |
|          |      |            | LOOP ID - PID                         |      |         | 1000   |           |
|          | 60   | PID        | Product/Item Description              | 0    | 1       |        |           |
| Not Used | 70   | MEA        | Measurements                          | О    | 10      |        |           |
| Not Used | 80   | PWK        | Paperwork                             | 0    | 25      |        |           |
| Not Used | 90   | PKG        | Marking, Packaging, Loading           | 0    | 25      |        |           |
| Not Used | 100  | PO4        | Item Physical Details                 | 0    | 1       |        |           |
| Not Used | 110  | ITD        | Terms of Sale/Deferred Terms of Sale  | 0    | 2       |        |           |
| Not Used | 120  | REF        | Reference Identification              | 0    | >1      |        |           |
| Not Used | 125  | YNQ        | Yes/No Question                       | 0    | 10      |        |           |
| Not Used | 130  | PER        | Administrative Communications Contact | 0    | 5       |        |           |
| Not Used | 140  | SDQ        | Destination Quantity                  | 0    | 500     |        |           |

|          | Pos. | Seg.       |                                                         | Req. |         | Loop   | Notes and |
|----------|------|------------|---------------------------------------------------------|------|---------|--------|-----------|
|          | No.  | ID         | Name                                                    | Des. | Max.Use | Repeat | Comments  |
| Not Used | 150  | DTM        | Date/Time Reference                                     | 0    | 10      |        |           |
| Not Used | 160  | CAD        | Carrier Detail                                          | 0    | >1      |        |           |
| Not Used | 170  | L7         | Tariff Reference                                        | 0    | >1      |        |           |
| Not Used | 175  | SR         | Requested Service Schedule                              | 0    | 1       |        |           |
|          |      |            | LOOP ID - SAC                                           |      |         | 25     |           |
|          | 180  | SAC        | Service, Promotion, Allowance, or<br>Charge Information | 0    | 1       |        |           |
| Not Used | 190  | TXI        | Tax Information                                         | 0    | 10      |        |           |
|          |      |            | LOOP ID - SLN                                           |      |         | 1000   |           |
| Not Used | 200  | SLN        | Subline Item Detail                                     | О    | 1       |        |           |
| Not Used | 205  | DTM        | Date/Time Reference                                     | 0    | 1       |        |           |
| Not Used | 210  | REF        | Reference Identification                                | 0    | >1      |        |           |
| Not Used | 220  | PID        | Product/Item Description                                | 0    | 1000    |        |           |
| Not Used | 230  | SAC        | Service, Promotion, Allowance, or<br>Charge Information | 0    | 25      |        |           |
| Not Used | 235  | TC2        | Commodity                                               | 0    | 2       |        |           |
| Not Used | 237  | TXI        | Tax Information                                         | 0    | 10      |        |           |
| Must Use | 10   | <u>TDS</u> | Total Monetary Value Summary                            | М    | 1       |        |           |
| Not Used | 20   | TXI        | Tax Information                                         | 0    | 10      |        |           |
| Not Used | 30   | CAD        | Carrier Detail                                          | 0    | 1       |        |           |
| Not Used | 35   | AMT        | Monetary Amount                                         | 0    | >1      |        |           |
|          |      |            | LOOP ID - ISS                                           |      |         | >1     |           |
| Not Used | 60   | ISS        | Invoice Shipment Summary                                | 0    | 1       |        |           |

|          | Pos. | Seg.       |                             | Req. |         | Loop   | Notes and |
|----------|------|------------|-----------------------------|------|---------|--------|-----------|
|          | No.  | ID         | Name                        | Des. | Max.Use | Repeat | Comments  |
| Not Used | 65   | PID        | Product/Item Description    | 0    | 1       |        |           |
|          | 70   | CTT        | Transaction Totals          | 0    | 1       |        | n2        |
| Must Use | 80   | <u>SE</u>  | Transaction Set Trailer     | М    | 1       |        |           |
| Must Use |      | <u>GE</u>  | Functional Group Trailer    | М    | 1       |        |           |
| Must Use |      | <u>IEA</u> | Interchange Control Trailer | М    | 1       |        |           |

## ISA - INTERCHANGE CONTROL HEADER

| Segment: |                 | ISA - Interchange Control Header                         |                                    |                  |            |       |
|----------|-----------------|----------------------------------------------------------|------------------------------------|------------------|------------|-------|
| Level:   |                 | Envelope                                                 |                                    |                  |            |       |
| Loop:    |                 |                                                          |                                    |                  |            |       |
| Usage:   |                 | Mandatory                                                |                                    |                  |            |       |
| Max Use: |                 | 1                                                        |                                    |                  |            |       |
| Purpose: |                 | To start and identify an interchange of zero or more fur | nctional groups and interchange-re | lated control se | gments.    |       |
| Data Ele | ement Summ      | ary                                                      |                                    |                  |            |       |
| Ref.     | Data            |                                                          |                                    |                  |            |       |
| Des.     | Elements        | Name                                                     |                                    |                  | Attributes |       |
| ISA01    | Io <sub>1</sub> | Authorization Information Qualifier                      |                                    | М                | ID         | 2/2   |
|          |                 | 00                                                       | No Authorization Information       | ı Present        |            |       |
| ISA02    | I02             | Authorization Information                                |                                    | M                | AN         | 10/10 |
|          |                 | This field will contain 10 spaces                        |                                    |                  |            |       |
| ISA03    | I03             | Security Information Qualifier                           |                                    | M                | ID         | 2/2   |
|          |                 | 00                                                       | No Security Information Prese      | ent              |            |       |
| ISA04    | Io4             | Security Information                                     |                                    | M                | AN         | 10/10 |
|          |                 | This field will contain 10 spaces                        |                                    |                  |            |       |
| ISAo5    | Io5             | Interchange ID Qualifier                                 |                                    | М                | ID         | 2/2   |
|          |                 | ZZ                                                       | Mutually Defined                   |                  |            |       |
| ISAo6    | Io6             | Interchange Sender ID                                    |                                    | M                | ID         | 15/15 |
|          |                 | This field will contain your Sender (Vendor) ID          |                                    |                  |            |       |
| ISA07    | Io5             | Interchange ID Qualifier                                 |                                    | М                | ID         | 2/2   |
|          |                 | ZZ                                                       | Mutually Defined                   |                  |            |       |
| ISAo8    | Io <sub>7</sub> | Interchange Receiver ID                                  |                                    | М                | ID         | 15/15 |
|          |                 | 557460859                                                | This is the Duns Number for S      | SFS              |            |       |
| ISA09    | Io8             | Date                                                     |                                    | M                | DT         | 6/6   |
|          | 1               |                                                          | I .                                | 1                | 1          | I     |

|                    |     | Format is YYMMDD                   |                                |           |    |     |
|--------------------|-----|------------------------------------|--------------------------------|-----------|----|-----|
| ISA10              | I09 | Time                               |                                | М         | TM | 4/4 |
|                    |     | Format is HHMM; 24 hour clock      |                                |           |    |     |
| ISA11              | I10 | Interchange Standards Identifier   |                                | М         | ID | 1/1 |
|                    |     | U                                  | U.S. EDI Community of X12      |           |    |     |
| ISA12              | In  | Interchange Control Version Number |                                | M         | ID | 5/5 |
|                    |     | 00401                              | Version 4, Release 1           |           |    |     |
| ISA13              | I12 | Interchange Control Number         |                                | M         | NO | 9/9 |
|                    |     | Unique Number                      | Assigned by the Supplier       |           |    |     |
| ISA14              | I13 | Acknowledgement Requested          |                                | M         | ID | 1/1 |
|                    |     | 0                                  | No Acknowledgement Reques      | sted      |    |     |
|                    |     | 1                                  | Acknowledgement Requested      | l         |    |     |
| ISA15              | I14 | Test Indicator                     |                                | M         | ID | 1/1 |
|                    |     | P                                  | Production Data                |           |    |     |
|                    |     | Т                                  | Test Data                      |           |    |     |
| ISA <sub>1</sub> 6 | I15 | Sub element Separator              |                                | M         | AN | 1/1 |
|                    |     | >                                  | Not Used - We will ignore if U | ser sends |    |     |

## GS – FUNCTIONAL GROUP HEADER

| Segment: |                | GS - Functional Group Header                    |                        |            |    |     |  |  |
|----------|----------------|-------------------------------------------------|------------------------|------------|----|-----|--|--|
| Level:   | rel: Envelope  |                                                 |                        |            |    |     |  |  |
| Loop:    |                |                                                 |                        |            |    |     |  |  |
| Usage:   |                | Mandatory                                       |                        |            |    |     |  |  |
| Max Use: |                | 1                                               |                        |            |    |     |  |  |
| Purpose: | To indicate th | e beginning of a functional group and to provid | e control information. |            |    |     |  |  |
| Data Ele | ement Summar   | y                                               |                        |            |    |     |  |  |
| Ref.     | Data           |                                                 |                        |            |    |     |  |  |
| Des.     | Element        | Name                                            |                        | Attributes |    |     |  |  |
| GS01     | 479            | Functional Identifier Code                      |                        | M          | ID | 2/2 |  |  |

|                  | •   |                                                      |                                     | 1             |                 |       |
|------------------|-----|------------------------------------------------------|-------------------------------------|---------------|-----------------|-------|
|                  |     | IN                                                   | Invoice                             |               |                 |       |
| GS02             | 142 | Application Sender's Code                            |                                     | М             | AN              | 2/15  |
|                  |     | This field will contain your Vendor ID               | In case of Integrators, we can have | multiple Vend | lor IDs for Eac | h ISA |
| GSo <sub>3</sub> | 124 | Application Receiver's Code                          |                                     | M             | AN              | 2/15  |
|                  |     | Enter the NY Accounts Payable Bus Unit               |                                     |               |                 |       |
| GSo <sub>4</sub> | 373 | Date                                                 |                                     | М             | DT              | 8/8   |
|                  |     | Format is CCYYMMDD                                   |                                     |               |                 |       |
| GSo <sub>5</sub> | 337 | Time                                                 |                                     | М             | TM              | 4/8   |
|                  |     | Format is HHMM; 24 hour clock                        |                                     |               |                 |       |
| GSo6             | 28  | Group Control Number                                 |                                     | М             | No              | 1/9   |
|                  |     | This number uniquely identifies the functional group | Provided by the Sender              |               |                 |       |
| GSo <sub>7</sub> | 455 | Responsible Agency Code                              |                                     | М             | ID              | 1/2   |
|                  |     | Х                                                    | Accredited Standards Committee X    | 12            |                 |       |
| GSo8             | 480 | Version / Release / Industry Identifier Code         |                                     | М             | AN              | 1/12  |
|                  |     | 00401                                                |                                     |               |                 |       |
|                  |     |                                                      |                                     |               |                 |       |

## *ST – Transaction Set Header*

| Segment:    |                                                                                     | ST - Transaction Set Header     |         |   |            |     |  |  |  |  |
|-------------|-------------------------------------------------------------------------------------|---------------------------------|---------|---|------------|-----|--|--|--|--|
| Level:      |                                                                                     | Header                          |         |   |            |     |  |  |  |  |
| Loop:       |                                                                                     |                                 |         |   |            |     |  |  |  |  |
| Usage:      |                                                                                     | Mandatory                       |         |   |            |     |  |  |  |  |
| Max Use:    |                                                                                     |                                 |         |   |            |     |  |  |  |  |
| Purpose: To | Purpose: To indicate the start of a transaction set and to assign a control number. |                                 |         |   |            |     |  |  |  |  |
| Data Elei   | nent Summary                                                                        | ·                               |         |   |            |     |  |  |  |  |
| Ref.        | Data                                                                                |                                 |         |   |            |     |  |  |  |  |
| Des.        | Element                                                                             | Name                            |         |   | Attributes |     |  |  |  |  |
| STo1        | 143                                                                                 | Transaction Set Identifier Code |         | M | ID         | 3/3 |  |  |  |  |
|             |                                                                                     | 810                             | Invoice |   |            |     |  |  |  |  |

| STo2 | 329 | Transaction Set Control Number                      | М | AN | 4/9 |  |
|------|-----|-----------------------------------------------------|---|----|-----|--|
|      |     | This number uniquely identifies the transaction set |   |    |     |  |

## BIG - BEGINNING SEGMENT FOR INVOICE

| DIG DE    | diriving begineral low invoice                               |                        |                  |                    |    |      |
|-----------|--------------------------------------------------------------|------------------------|------------------|--------------------|----|------|
| Segment:  | BIG - Beginning Segment for Invoice                          |                        |                  |                    |    |      |
| Level:    | Header                                                       |                        |                  |                    |    |      |
| Loop:     |                                                              |                        |                  |                    |    |      |
| Usage:    | Mandatory                                                    |                        |                  |                    |    |      |
| Max Use:  | 1                                                            |                        |                  |                    |    |      |
| Purpose:  | To indicate the beginning of the invoice transaction set and | to transmit identifyin | g numbers and da | ates.              | ı  | I    |
| Data Eler | ment Summary                                                 |                        |                  |                    |    |      |
| Ref.      | Data                                                         |                        |                  |                    |    |      |
| Des.      | Element                                                      | Name                   |                  | Attributes         |    |      |
| BIGo1     | 245                                                          | Invoice Date           |                  | М                  | DT | 8/8  |
|           |                                                              | CCYYMMDD               | Invoice Issue D  | Invoice Issue Date |    |      |
| BIG02     | 76                                                           | Invoice Number         |                  | М                  | AN | 1/22 |
|           |                                                              | Identifying number a   | ssigned by issue | r                  |    |      |
| BIG03     | 323                                                          | Purchase Order Dt      |                  | О                  | DT | 8/8  |
|           |                                                              | CCYYMMDD               | This is optiona  | 1                  | •  | •    |
| BIG04     | 324                                                          | Purchase Order No.     |                  | М                  | AN | 1/22 |
|           |                                                              | Purchase Order num     | ber              |                    |    |      |
| BIG07     | 640                                                          | Trans Type Code        |                  | М                  | ID | 2/2  |
|           |                                                              | DR                     | Debit Memo       |                    |    |      |
|           |                                                              | CR                     | Credit Memo      |                    |    |      |
|           |                                                              | AD                     | Adjustment       |                    |    |      |
|           |                                                              | •                      | •                |                    |    | •    |

## CUR - CURRENCY

| Segment:   | CUR - Currency                                                                |                                                |              |   |           |     |  |  |
|------------|-------------------------------------------------------------------------------|------------------------------------------------|--------------|---|-----------|-----|--|--|
| Level:     | Header                                                                        |                                                |              |   |           |     |  |  |
| Loop:      |                                                                               |                                                |              |   |           |     |  |  |
| Usage:     | Mandatory                                                                     |                                                |              |   |           |     |  |  |
| Max Use:   | 1                                                                             |                                                |              |   |           |     |  |  |
| Purpose:   | To specify the currency (dollars, pounds, francs, etc.) used in a transaction |                                                |              |   |           |     |  |  |
| Data Eleme | ent Summary                                                                   |                                                |              |   |           |     |  |  |
| Ref.       | Data                                                                          |                                                |              |   |           |     |  |  |
| Des.       | Element                                                                       | Name                                           |              | A | Attribute | s   |  |  |
| CURo1      | 98                                                                            | Entity Identifier Code                         |              | M | ID        | 2/3 |  |  |
|            |                                                                               | Code                                           | Name         |   |           |     |  |  |
|            |                                                                               | ВУ                                             | Buying Party | • |           |     |  |  |
| CUR02      | 100                                                                           | Currency Code                                  |              | M | ID        | 3/3 |  |  |
|            | The currency code used is the three le                                        | etter ISO 4217 international standard code (\) | USD/CAD/MXN) | , |           |     |  |  |

## REF - REFERENCE IDENTIFICATION

| Segment:  | REF - Reference Identification | 1                                  |   |            |     |
|-----------|--------------------------------|------------------------------------|---|------------|-----|
| Level:    | Header                         |                                    |   |            |     |
| Loop:     |                                |                                    |   |            |     |
| Usage:    | Mandatory                      |                                    |   |            |     |
| Max Use:  | 1                              |                                    |   |            |     |
| Purpose:  | To specify identifying informa | ation                              |   |            |     |
| Data Elen | nent Summary                   |                                    |   |            |     |
| Ref.      | Data                           |                                    |   |            |     |
| Des.      | Element                        | Name                               |   | Attributes |     |
| REFo1     | 128                            | Reference Identification Qualifier | O | ID         | 2/3 |

|       |     | Code                              | Name                    |   |    |      |
|-------|-----|-----------------------------------|-------------------------|---|----|------|
|       |     | AC                                | Vendor NY<br>Account Nu |   |    |      |
| REFo2 | 127 | Reference Identification          |                         | О | ID | 1/10 |
|       |     | Enter the Customer Account Number |                         |   |    |      |
|       |     |                                   |                         |   |    |      |

### PER - ADMINISTRATIVE COMMUNICATIONS CONTACT

|              |                |                                                                                     | I                           |               |                 |              |
|--------------|----------------|-------------------------------------------------------------------------------------|-----------------------------|---------------|-----------------|--------------|
| Segment:     | PER - Admi     | nistrative Communications Contact                                                   |                             |               |                 |              |
| Level:       | Header         |                                                                                     |                             |               |                 |              |
| Loop:        |                |                                                                                     |                             |               |                 |              |
| Usage:       | Mandatory      |                                                                                     |                             |               |                 |              |
| Max Use:     | 1              |                                                                                     |                             |               |                 |              |
| Purpose:     | To identify a  | person or office on the Vendor Side                                                 | e to whom EDI 810 file tran | smission admi | inistrative com | nmunications |
| Data Element | Summary        |                                                                                     |                             |               |                 |              |
| Ref.         | Data           |                                                                                     |                             |               |                 |              |
|              |                |                                                                                     |                             | Attributes    |                 |              |
| Des.         | Element        | Name                                                                                |                             |               | Attributes      |              |
| Des. PERo1   | Element<br>366 | Name  Contact Function Code                                                         |                             | М             | Attributes  ID  | 2/2          |
|              |                |                                                                                     | Sender EDI Contact          | М             |                 | 2/2          |
|              |                | Contact Function Code                                                               | Sender EDI Contact          | M M           |                 | 2/2          |
| PERoi        | 366            | Contact Function Code  EC                                                           | Sender EDI Contact          |               | ID              |              |
| PERoi        | 366            | Contact Function Code  EC  Name                                                     | Sender EDI Contact          |               | ID              |              |
| PERO1        | 366<br>93      | Contact Function Code  EC  Name  Enter Contact Name                                 | Sender EDI Contact  Email   | M             | ID AN           | 1/60         |
| PERO1        | 366<br>93      | Contact Function Code  EC  Name  Enter Contact Name  Communication Number Qualifier |                             | M             | ID AN           | 1/60         |

### $N_1 - NAME$

| 101 - 107 | 11/11                                                      |                               |                      |             |     |      |
|-----------|------------------------------------------------------------|-------------------------------|----------------------|-------------|-----|------|
| Segment:  | Nı - Name                                                  |                               |                      |             |     |      |
| Level:    | Header                                                     |                               |                      |             |     |      |
| Loop:     | N <sub>1</sub>                                             |                               |                      |             |     |      |
| Usage:    | Mandatory                                                  |                               |                      |             |     |      |
| Max Use:  | 1                                                          |                               |                      |             |     |      |
| Purpose:  | To identify a party by type of organization, name and code |                               |                      |             |     |      |
| Data Ele  | ment Summary                                               |                               |                      |             |     |      |
| Ref.      | Data                                                       |                               |                      |             |     |      |
| Des.      | Element                                                    | Name                          |                      | Attributes  |     |      |
| N101      | 98                                                         | Entity Identifier             |                      | М           | ID  | 2/3  |
|           |                                                            | Code                          | Name                 |             |     |      |
|           |                                                            | ВУ                            | Bill To              |             |     |      |
| N102      | 93                                                         | Name                          |                      | М           | AN  | 1/60 |
|           |                                                            | Enter Vendor Name Here        |                      |             |     |      |
| N103      | 66                                                         | Identification Code Qualifier |                      | М           | ID  | 1/2  |
|           |                                                            | Code                          | Name                 |             |     |      |
|           |                                                            | 92                            | Assigned by Buyer or | Buyer's Age | ent |      |
| N104      | 67                                                         | Identification Code           |                      | М           | AN  | 2/80 |
|           |                                                            | Enter Vendor Location Code    | Here                 |             |     |      |

## $N_3$ - ADDRESS INFORMATION

| Segment: | N <sub>3</sub> - Address Information |  |  |  |
|----------|--------------------------------------|--|--|--|
| Level:   | Header                               |  |  |  |
| Loop:    | Nı                                   |  |  |  |
| Usage:   | Optional                             |  |  |  |
| Max Use: | 1                                    |  |  |  |

| Purpose:  | To specify the location of the name | ed party.                     |   |    |      |
|-----------|-------------------------------------|-------------------------------|---|----|------|
| Data Elem | nent Summary                        |                               |   |    |      |
| Ref.      | Data                                |                               |   |    |      |
| Des.      | Element                             | Name                          |   |    |      |
| N301      | 166                                 | Address Information           | M | AN | 1/55 |
|           |                                     | Enter Address - first 55 char |   |    |      |
| N302      | 166                                 | Address Information           | О | AN | 1/55 |
|           |                                     | Enter Address - next 55 char  |   |    |      |

## *N*<sub>4</sub> - *GEOGRAPHIC LOCATION*

|              | OGRAPHIC LOCATION                          |                                                                     |          |      |            |     |  |
|--------------|--------------------------------------------|---------------------------------------------------------------------|----------|------|------------|-----|--|
| Segment:     | N4 - Geographic Location                   |                                                                     |          |      |            |     |  |
| Level:       | Header                                     |                                                                     |          |      |            |     |  |
| Loop:        | N <sub>1</sub>                             |                                                                     |          |      |            |     |  |
| Usage:       | Optional                                   |                                                                     |          |      |            |     |  |
| Max Use:     | 1                                          |                                                                     |          |      |            |     |  |
| Purpose:     | To specify the geographic location for the | To specify the geographic location for the named party.             |          |      |            |     |  |
| Data Eler    | nent Summary                               |                                                                     |          |      |            |     |  |
| Ref.         | Data                                       |                                                                     |          |      |            |     |  |
| Des.         | Element                                    | Name                                                                |          |      | Attributes |     |  |
| N401         | 19                                         | City Name                                                           |          | О    | AN         | 2/1 |  |
| i .          |                                            |                                                                     |          |      |            |     |  |
|              |                                            | Free-form text for city name                                        | <u> </u> |      |            |     |  |
| N402         | 156                                        | Free-form text for city name State or Province Code                 | e        | 0    | ID         | 2/2 |  |
| N402         | 156                                        |                                                                     |          |      | ID         | 2/2 |  |
| N402<br>N403 | 156                                        | State or Province Code                                              |          |      | ID         | 2/2 |  |
|              |                                            | State or Province Code  Required only if the city nat               |          | nada |            |     |  |
|              |                                            | State or Province Code  Required only if the city nate  Postal Code |          | nada |            |     |  |

## ITD - TERMS OF SALE / DEFERRED TERMS OF SALE

| Segment:     |             | ITD - Terms of Sale / Deferred Terms of Sale |                    |            |                |      |
|--------------|-------------|----------------------------------------------|--------------------|------------|----------------|------|
| Level:       |             | Header                                       |                    |            |                |      |
| Loop:        |             |                                              |                    |            |                |      |
| Usage: Optio | onal        |                                              |                    |            |                |      |
| Max Use: 1   |             |                                              |                    |            |                |      |
| Purpose:     |             | To specify terms of sale. (enter the h       | ighlighted fields) |            |                |      |
| Data Elem    | ent Summary |                                              |                    |            |                |      |
| Ref.         | Data        |                                              |                    |            |                |      |
| Des.         | Element     | Name                                         |                    | Attributes |                |      |
| ITDo1        | 336         | Terms Type Code                              |                    | 0          | ID             | 2/2  |
|              |             | 1                                            | - Basic            |            |                |      |
| ITD02        | 333         | Terms Basis Date Code                        |                    | 0          | ID             | 1/2  |
| ITD03        | 338         | Terms Discount Percent                       |                    | 0          | R              | 1/6  |
| ITD04        | 370         | Terms Discount Due Date                      |                    | 0          | DT             | 8/8  |
| ITDo5        | 351         | Terms Discount Days Due                      |                    | О          | No             | 1/3  |
| ITDo6        | 446         | Terms Net Due Date                           |                    | 0          | DT             | 8/8  |
| ITD07        | 386         | Terms Net Days                               |                    | О          | No             | 1/3  |
| ITDo8        | 362         | Terms Discount Amount                        |                    | 0          | N <sub>2</sub> | 1/10 |
| ITD09        | 388         | Terms Deferred Due Date                      |                    | О          | DT             | 8/8  |
| ITD10        | 389         | Deferred Amount Due                          |                    | O          | N <sub>2</sub> | 1/10 |
| ITD11        | 342         | Percent of Invoice Payable                   |                    | 0          | R              | 1/5  |
| ITD12        | 352         | Description                                  |                    | 0          | AN             | 1/80 |
|              |             | Enter Payment Terms Code here                |                    |            |                |      |

## IT1- BASELINE ITEM DATA (INVOICE)

| Segment: IT: | 1- Baseline Item Data |  |  |  |
|--------------|-----------------------|--|--|--|
| Level:       | Detail                |  |  |  |

| Loop:     | ITı                   |                                          |                          |   |            |      |
|-----------|-----------------------|------------------------------------------|--------------------------|---|------------|------|
| Usage:    | Mandatory             |                                          |                          |   |            |      |
| Purpose:  | To specify frequently | y used line item data for the invoice ar | nd related transactions. |   |            |      |
| Data Elen | nent Summary          |                                          |                          |   |            |      |
| Ref.      | Data                  |                                          |                          |   |            |      |
| Des.      | Element               | Name                                     |                          |   | Attributes |      |
| IT101     | 350                   | Assigned Identification                  |                          | О | AN         | 1/20 |
|           |                       | Voucher Line Item Number                 |                          |   |            |      |
| IT102     | 358                   | Quantity Invoiced                        |                          | С | R          | 1/10 |
| IT103     | 355                   | Unit of Measurement Code                 |                          | С | ID         | 2/2  |
|           |                       | EA                                       | Each                     |   |            |      |
| IT104     | 212                   | Unit Price (Cost)                        |                          | С | R          | 1/17 |
|           |                       | Cost amount per unit specified           |                          |   |            |      |
| IT105     | 639                   | Basis of Unit Price Code                 |                          | 0 | ID         | 2/2  |
| IT106     | 235                   | Product/Service ID Qualifier             |                          | С | ID         | 2/2  |
|           |                       | ВР                                       | Buyer Item Number        |   |            |      |
|           |                       | sv                                       | Service Rendered         |   |            |      |
| IT107     | 234                   | Product/Service ID                       |                          | С | AN         | 1/48 |
|           |                       | Enter Value if IT106=BP otherwise po     | opulate PIDo5            |   |            |      |
| IT108     | 235                   | Product/Service ID Qualifier             |                          | С | ID         | 2/2  |
|           |                       | SC                                       | PO Schedule              |   |            |      |
| IT109     | 234                   | Product/Service ID                       |                          | С | AN         | 1/48 |
|           |                       | Enter Value if IT108=SC                  |                          |   |            |      |
| IT110     | 235                   | Product/Service ID Qualifier             |                          | С | ID         | 2/2  |
|           |                       | BU                                       | PO Business Unit         |   |            |      |
| lTın      | 234                   | Product/Service ID                       |                          | С | AN         | 1/48 |
|           |                       | Enter Value if IT110=BU                  |                          |   |            |      |
| IT112     | 235                   | Product/Service ID Qualifier             |                          | С | ID         | 2/2  |

|       |     | CA                           | Contract |   |    |      |
|-------|-----|------------------------------|----------|---|----|------|
| IT113 | 234 | Product/Service ID           |          | С | AN | 1/48 |
|       |     | Enter Value if IT112=CA      |          |   |    |      |
| IT114 | 235 | Product/Service ID Qualifier |          | С | ID | 2/2  |
|       |     | PL                           | PO Line  |   |    |      |
| IT115 | 234 | Product/Service ID           |          | С | AN | 1/48 |
|       |     | Enter Value if IT114=PL      |          |   |    |      |
|       |     |                              |          |   |    |      |

### PID - PRODUCT/ITEM DESCRIPTION

| Segment:   |              | PID - Product/Item Description        |                       |   |            |      |  |  |
|------------|--------------|---------------------------------------|-----------------------|---|------------|------|--|--|
| Level:     |              | Detail                                |                       |   |            |      |  |  |
| Loop:      |              | IT1/PID                               |                       |   |            |      |  |  |
| Usage: Con | nditional    |                                       |                       |   |            |      |  |  |
| Max Use:   |              | 1                                     |                       |   |            |      |  |  |
| Purpose:   |              | To describe a product or process in f | ree-form format.      |   |            |      |  |  |
| Data Eler  | ment Summary |                                       |                       |   |            |      |  |  |
| Ref.       | Data         |                                       |                       |   |            |      |  |  |
| Des.       | Element      | Name                                  |                       |   | Attributes |      |  |  |
| PIDoı      | 349          | Item Description Type                 |                       | М | ID         | 1/1  |  |  |
|            |              | F                                     | Free-Form Description |   |            |      |  |  |
| PIDo2      | 750          | Product Characteristic Code           |                       | 0 | ID         | 2/3  |  |  |
|            |              |                                       |                       |   |            |      |  |  |
| PIDo3      | 352          | Agency Qualifier Code                 |                       | С | AN         | 2/2  |  |  |
|            |              | VN                                    | Vendor Item Code      |   |            |      |  |  |
| PIDo4      | 352          | Product Description Code              |                       | С | AN         | 1/12 |  |  |
|            |              | Enter Vendor Item Number              |                       |   |            |      |  |  |
| PIDo5      | 352          | Description                           |                       | С | AN         | 1/8o |  |  |

| 1 | Enter Free Form Description |  |  |  |  |  |
|---|-----------------------------|--|--|--|--|--|
|---|-----------------------------|--|--|--|--|--|

## SAC - SERVICE, PROMOTION, ALLOWANCE, OR CHARGE INFORMATION

| Segment: SAC - Serv  | vice, Promoti | on, Allowance, or Charge Information      |                           |       |                |      |
|----------------------|---------------|-------------------------------------------|---------------------------|-------|----------------|------|
| Level:               | Summary       |                                           |                           |       |                |      |
| Loop:                | SAC           |                                           |                           |       |                |      |
| Usage: Optional      |               |                                           |                           |       |                |      |
| Max Use:             | 1             |                                           |                           |       |                |      |
| Purpose:             | To specify A  | Allowances, Charges, Services or other pr | romotions.                |       |                |      |
| Data Element Summary |               |                                           |                           |       |                |      |
| Ref.                 | Data          |                                           |                           |       |                |      |
| Des.                 | Element       | Name                                      |                           |       | Attributes     |      |
| SACo1                | 248           | Allowance Indicator                       |                           | М     | ID             | 1/1  |
|                      |               | С                                         | Charge                    |       |                |      |
| SAC02                | 1300          | Service, Promotion, Allowance or Charge   | Code                      | С     | ID             | 4/4  |
|                      |               | D240                                      | Freight                   |       |                |      |
|                      |               | G <sub>74</sub> 0                         | Service Charge (Miscellan | eous) |                |      |
| SACo <sub>3</sub>    | 559           | Agency Qualifier Code                     |                           | С     | ID             | 2/2  |
| SAC04                | 1301          | Agency Service, Promotion, Allowance or   | Charge code               | С     | AN             | 1/10 |
| SACo5                | 610           | Total Amount                              |                           | 0     | N <sub>2</sub> | 1/15 |
|                      |               | Enter Amount of Charge here               |                           |       |                |      |
| SACo6                | 378           | Allowance/Charge Percent Qualifier        |                           | С     | ID             | 1/1  |
| SAC07                | 332           | Allowance /Charge Percent                 |                           | С     | R              | 1/6  |
| SAC12                | 331           | Allowance or Charge Method of Handling    |                           | О     | ID             | 2/2  |

## TDS - TOTAL MONETARY VALUE SUMMARY

| Segment: | TDS - Total Monetary Value Summary |  |  |  |  |
|----------|------------------------------------|--|--|--|--|
| Level:   | Summary                            |  |  |  |  |

| Loop:     |                                                              |                                               |           |            |                |      |
|-----------|--------------------------------------------------------------|-----------------------------------------------|-----------|------------|----------------|------|
| Usage:    | Usage: Mandatory                                             |                                               |           |            |                |      |
| Max Use:  |                                                              | 1                                             |           |            |                |      |
| Purpose:  | Purpose: To specify the total invoice discounts and amounts. |                                               |           |            |                |      |
| Data Elem | ent Summary                                                  | -                                             |           |            |                |      |
| Ref.      | Data                                                         |                                               |           |            |                |      |
| Des.      | Element                                                      | Name                                          |           | Attributes |                |      |
| TDS01     | 610                                                          | Total Invoice Amount                          |           | М          | N <sub>2</sub> | 1/15 |
|           |                                                              | Amount of invoice (including charges, less al | lowances) |            |                |      |
| TDS02     | 610                                                          | Amount Subject to Terms Discount              |           | 0          | N <sub>2</sub> | 1/15 |
| TDSo3     | 610                                                          | Discounted Amount Due                         |           | 0          | N <sub>2</sub> | 1/15 |
| TDS04     | 610                                                          | Terms Discount Amount                         |           | О          | N <sub>2</sub> | 1/15 |

## CTT - TRANSACTION TOTALS

| Segment: CT   | Segment: CTT - Transaction Totals                                |                                                   |      |            |    |     |
|---------------|------------------------------------------------------------------|---------------------------------------------------|------|------------|----|-----|
| Level:        | Summary                                                          | Summary                                           |      |            |    |     |
| Loop:         |                                                                  |                                                   |      |            |    |     |
| Usage:        | Mandatory                                                        |                                                   |      |            |    |     |
| Max Use:      | 1                                                                |                                                   |      |            |    |     |
| Purpose: To t | ransmit a hasl                                                   | n total for a specific element in the transaction | set. |            |    |     |
| Data Elen     | nent Summary                                                     |                                                   |      |            |    |     |
| Ref.          | Data                                                             |                                                   |      |            |    |     |
| Des.          | Element                                                          | Name                                              |      | Attributes |    |     |
| СТТо1         | 354                                                              | Number of line items                              |      | M          | No | 1/6 |
| Total numbe   | Total number of IT1 segments (line items) in the transaction set |                                                   |      |            |    |     |

## SE – TRANSACTION SET TRAILER

| Segment: SE - | Segment: SE - Transaction Set Trailer |  |  |  |  |
|---------------|---------------------------------------|--|--|--|--|
| Level:        | Summary                               |  |  |  |  |

| Mandatory                                                                                                    |                                                      |                                                                                           |                                                                                    |                                                                                                    |                                                                                                    |  |  |  |
|----------------------------------------------------------------------------------------------------|------------------------------------------------------|-------------------------------------------------------------------------------------------|------------------------------------------------------------------------------------|----------------------------------------------------------------------------------------------------|----------------------------------------------------------------------------------------------------|--|--|--|
| 1                                                                                                    |                                                      |                                                                                           |                                                                                    |                                                                                                    |                                                                                                    |  |  |  |
| Purpose: To indicate the end of the transaction set and provide the count of the transmitted segments (including the beginning (ST) and ending (SE) segments). |                                                      |                                                                                           |                                                                                    |                                                                                                    |                                                                                                    |  |  |  |
| Data Element Summary                                                                                                    |                                                      |                                                                                           |                                                                                    |                                                                                                    |                                                                                                    |  |  |  |
| Data                                                                                                    |                                                      |                                                                                           |                                                                                    |                                                                                                    |                                                                                                    |  |  |  |
| Element                                                                                                    | Name                                                 |                                                                                           |                                                                                    | Attributes                                                                                                    |                                                                                                    |  |  |  |
| 96                                                                                                    | Number of Included Segments                          |                                                                                           | M                                                                                  | No                                                                                                    | 1/10                                                                                                    |  |  |  |
|                                                                                                    |                                                      |                                                                                           |                                                                                    |                                                                                                    |                                                                                                    |  |  |  |
| 329                                                                                                    | Transaction Set Control Number                       |                                                                                           | M                                                                                  | AN                                                                                                    | 4/9                                                                                                    |  |  |  |
|                                                                                                    | The SE02 field must be the same as the ST02          |                                                                                           |                                                                                    |                                                                                                    |                                                                                                    |  |  |  |
|                                                                                                    | ndicate the engments).  ent Summary -  Data  Element | Data  Element  Name  96  Number of Included Segments  329  Transaction Set Control Number | Data  Element Name  96 Number of Included Segments  Transaction Set Control Number | ndicate the end of the transaction set and provide the count of the transmitted segments (including segments).  Pata  Element Name  96 Number of Included Segments  M  329 Transaction Set Control Number  M | ndicate the end of the transaction set and provide the count of the transmitted segments (including the beginning gradents).  Pata  Element Name  Attributes  96 Number of Included Segments  M No  329 Transaction Set Control Number  M AN |  |  |  |

## GE - FUNCTIONAL GROUP TRAILER

| Segment: GE    | - Functional G | roup Trailer                                     |             |   |            |     |
|----------------|----------------|--------------------------------------------------|-------------|---|------------|-----|
| Level:         | Summary        |                                                  |             |   |            |     |
| Loop:          |                |                                                  |             |   |            |     |
| Usage:         | Mandatory      |                                                  |             |   |            |     |
| Max Use:       | 1              |                                                  |             |   |            |     |
| Purpose: To in | dicate the end | d of a functional group and to provide control i | information |   |            |     |
| Data Elem      | ent Summary -  |                                                  |             |   |            |     |
| Ref.           | Data           |                                                  |             |   |            |     |
| Des.           | Element        | Name                                             |             | A | attributes |     |
| SE01           | 96             | Number of Included Transaction Sets              |             | M | No         | 1/6 |
|                |                | All ST count in the GS envelope                  |             |   |            |     |
| SE02           | 329            | Transaction Set Control Number                   |             | M | AN         | 1/9 |
|                |                | The GE02 field must be the same as the GS06      |             |   |            |     |

## IEA – INTERCHANGE CONTROL TRAILER

| Segment: IEA - Interchange Control Trailer                                                                              |           |                                           |  |            |    |     |
|----------------------------------------------------------------------------------------------------|-----------|-------------------------------------------|--|------------|----|-----|
| Level:                                                                                                    | Summary   |                                           |  |            |    |     |
| Loop:                                                                                                    |           |                                           |  |            |    |     |
| Usage:                                                                                                    | Mandatory |                                           |  |            |    |     |
| Max Use:                                                                                                    | 1         |                                           |  |            |    |     |
| Purpose: To define the end of an interchange of zero or more functional groups and interchange-related control segments |           |                                           |  |            |    |     |
| Data Element Summary                                                                                                    |           |                                           |  |            |    |     |
| Ref.                                                                                                    | Data      |                                           |  |            |    |     |
| Des.                                                                                                    | Element   | Name                                      |  | Attributes |    |     |
| IEA01                                                                                                    | 116       | Number of Included Segments               |  | M          | No | 1/5 |
|                                                                                                    |           | Number of Included Functional Groups (GS) |  |            |    |     |
| IEA02                                                                                                    | 112       | Transaction Set Control Number            |  | M          | AN | 9/9 |
|                                                                                                    |           | Interchange Control Number                |  |            |    |     |

### **NYS PROPER INVOICE**

## WHAT TO INCLUDE ON YOUR INVOICE TO NEW YORK STATE

Please ensure your invoices include the following information. If information is missing, your invoice may be returned unpaid or payment may be delayed.

- Vendor Identification your legal business name, remit-to address, NYS Vendor ID#, and contact information in case there are questions.
- 2 Invoice Date the date the invoice was created. The invoice date must be later than the date the goods or services were delivered or rendered.
- 3 Unique Invoice Number you create your own invoice number. Use this number to obtain information about the status of your invoice in the SFS Vendor Self Service Portal.
- 4 Bill to the name of the NYS agency that ordered the goods or services. Please also provide the delivery address and/or name of your agency's contact to help us if there are questions.
- 5 Purchase Order (PO) Number – if you received a PO, include the PO number.

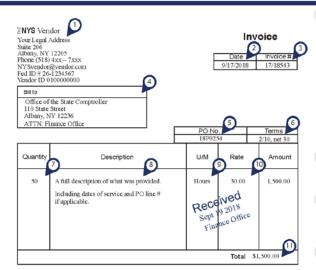

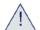

The invoice must be delivered to the designated payment office specified in your agreement or on the PO you received. NYS will not accept invoices for items or quantities not delivered.

- Payment Term the payment discount you are offering. If no other term is provided, NYS pays all invoices NET 30 days from the date the invoice is received by the designated payment office as indicated on the PO or agreement. NYS will make every effort to pay invoices within a vendor's designated discount period, if provided. Invoices not paid in 30 days will have interest added to the invoice as required by law.
- Quantity of goods, property, or services delivered for each invoice line item.
- 8 Description of the item being billed including PO line #, item #, contract #, and/or dates of service if applicable and available.
- 9 Unit of Measure if you received a PO, the unit of measure for each item being invoiced must be consistent with the PO and PO line number.
- 10 Rate the unit price as authorized in the PO or agreement.
- 11 Total the payment amount being requested for the invoice.

Thank you for your help. NYS is committed to paying your invoices timely upon receipt of an invoice containing the information above.

### NYS EDI INVOICE SCENARIOS AND EXAMPLES

The following invoice scenarios are the types of invoices that the vendor's may look to process in the NYS SFS EDI Invoice solution.

- PO Invoice for a Single item. Example 1
- PO Invoice for a Single item Miscellaneous charge (SAC). Example 2
- PO Invoice for Multi-item. **Example 3**
- Non-PO invoice. **Example 4**
- Credit memo. Example 5

Note: The invoice scenarios are just a sample of frequent scenarios experienced in SFS but are by no means the complete set of scenarios that SFS EDI Invoice solution can process.

### EXAMPLE 1: PO INVOICE FOR A SINGLE ITEM

Business scenario: Agency business unit DHSo1 issued a PO to ACME for item **EVAS-AN1-XOP-2**. After delivering the item ACME transmits the 810 transaction.

- The invoice date is 11/03/2018, the invoice number is 1001 for purchase order 0000004623
- The invoice has one invoice line Vendor Product Number **EVAS-AN1-XOP-2**. The line item is for **10** EA of material at a cost of **10.00** each.
- The total TDS invoice calculation: 10  $\times$  1 = **10.00** Two implied decimal points

```
ISA*00* *00* *ZZ*1000053962 *ZZ*DHS01 *110318*1304*U*00401*000000001*0*T*>~

GS*IN*1000053962*DHS01*20181103*1304*1*X*004010~

ST*810*0001~

BIG*20180918*1001*20181103*0000004623***DR~

NTE*GEN*these are Comments~

NTE*GEN*SFS will not process~

CUR*BY*USD~

PER*EC*Jon Doe*EM*jon.doe@sfs.ny.gov~

N1*BY*ACME*92*MAINCHECK~

N3*1 ACME WAY~

N4*CHAMPLAIN*NY*12919*USA~

ITD*1***********30~
```

```
IT1*1*1*EA*10.00****SC*1*BU*DHS01***PL*1~

PID*F*1*VN*EVAS-AN1-XOP-2*3-Yr Premium AT TF/RA Support, 7710~

SAC*C*D240***0.00**~

SAC*C*G740***0.00**~

TDS*10***~

CTT*1~

SE*1*0001~

GE*1*1304~

IEA*1*000000001~ST*810*0001~
```

# EXAMPLE 2: PO INVOICE FOR A SINGLE ITEM SINGLE ITEM WITH MISSCELLANEOUS CHARGE (SAC)

Business scenario: Agency business unit DHSo1 issued a PO to ACME for item EVAS-AN1-XOP-2. While delivering the item ACME was asked to install the part. After delivering and installing the item ACME transmits the 810 transaction and charging a miscellaneous fee of \$1.

- The invoice date is 11/03/2018, the invoice number is 1001 for purchase order 0000004623
- The invoice has one invoice line Vendor Product Number **EVAS-AN1-XOP-2.** The line item is for **10** EA of material at a cost of **10.00** each.
- Miscellaneous charge amount of \$1 is located at the SAC line
- The total TDS invoice calculation:  $(10 \times 1) + 1 = 11.00$  Two implied decimal points

```
ISA*oo* *oo* *ZZ*1000053962 *ZZ*DHS01 *110318*1304*U*00401*000000001*o*T*>~

GS*IN*1000053962*DHS01*20181103*1304*1*X*004010~

ST*810*0001~

BIG*20180918*1001*20181103*0000004623***DR~

NTE*GEN*these are Comments~

NTE*GEN*SFS will not process~

CUR*BY*USD~

PER*EC*Jon Doe*EM*jon.doe@sfs.ny.gov~

N1*BY*ACME*92*MAINCHECK~

N3*34 ACME WAY~
```

```
N4*CHAMPLAIN*NY*12919*USA~

ITD*1**********30~

IT1*1*1*EA*10.00******BU*DHS01****~

PID*F*1*VN*EVAS-AN1-XOP-2*3-Yr Premium AT TF/RA Support, 7710~

SAC*C*G740***1.00**~

TDS*11***~

CTT*1~

SE*1*0001~

GE*1*1304~

IEA*1*000000001~ST*810*0001~
```

### EXAMPLE 3: PO INVOICE FOR MULTI ITEM

Business scenario: Agency business unit DHSo1 issued a PO to ACME for two item **EVAS-AN1-XOP-2** and **EVAS-AN1-XOP-5**. After delivering the items ACME transmits the 810 transaction.

- The invoice date is 11/03/2018, the invoice number is 1001 for purchase order 0000004623
- The invoice has two invoice lines one for each item EVAS-AN1-XOP-2 and EVAS-AN1-XOP-5.
- The total TDS invoice calculation: 10 x 1 + 20 x 1= 30.00 Two implied decimal points

```
ISA*oo* *oo* *ZZ*1000053962 *ZZ*DHS01 *110318*1304*U*00401*000000001*o*T*>~

GS*IN*1000053962*DHS01*20181103*1304*1*X*004010~

ST*810*0001~

BIG*20180918*1001*20181103*0000004623***DR~

NTE*GEN*these are Comments~

NTE*GEN*SFS will not process~

CUR*BY*USD~

PER*EC*Jon Doe*EM*jon.doe@sfs.ny.gov~

N1*BY*ACME*92*MAINCHECK~

N3*34 ACME WAY~

N4*CHAMPLAIN*NY*12919*USA~
```

```
ITD*1************30~

IT1*1*1*EA*10.00****SC*1*BU*DHS01***PL*1~

IT1*1*2*EA*20.00****SC*1*BU*DHS01***PL*2~

PID*F*1*VN*EVAS-AN1-XOP-2*3-Yr Premium AT TF/RA Support, 7710~

PID*F*1*VN*EVAS-AN1-XOP-5*5-Yr Premium AT TF/RA Support, 7710~

TDS*30***~

CTT*1~

SE*1*0001~

GE*1*1304~

IEA*1*000000001~ST*810*0001~
```

### EXAMPLE 4: NON PO INVOICE

Business scenario: Agency business unit DHSo1 purchases electricity from ACME Power Inc. ACME Power Inc. transmits the 810 transaction billing DHS, customer account number 1002345, for their monthly bill.

- PID Product Free-Form Description (Monthly Electric usage fee) is required.
- REF\*AC\*1002345\* SFS will use the Customer Account number to derive the Voucher Template that will provided the Accounting Distribution(s) for the invoice.

```
ISA*oo* *oo* *ZZ*1000053962 *ZZ*DHS01 *110318*1304*U*00401*000000001*o*T*>~

GS*IN*1000053962*DHS01*20181103*1304*1*X*004010~

ST*810*0001~

BIG*20180918*1001*20181103****DR~

NTE*GEN*these are Comments~

NTE*GEN*SFS will not process~

CUR*BY*USD~

REF*AC*1002345*

PER*EC*Jon Doe*EM*jon.doe@sfs.ny.gov~

N1*BY*ACME Power Inc*92*MAINCHECK~

N3*34 Power WAY~
```

```
N4*CHAMPLAIN*NY*12919*USA~
ITD*1**********90~
IT1*1*1*EA*10000.00***********

PID*F*1* * * Monthly Electric usage fee ~
SAC*C*D240***0.00**~

TDS*11***~

CTT*1~

SE*1*0001~

GE*1*1304~

IEA*1*000000001~ST*810*0001~
```

### EXAMPLE 5: CREDIT MEMO INVOICE

Business scenario: ACME Power Inc. determines an error in the monthly billing for DHS electricity bill and transmits the credit memo 810 transaction.

- Note BIG07 determines the 810 is a credit. No negative values should be sent.
- NTE segment should be used to give further free form details related to credit if it does not relate to a particular good or service.

```
ISA*00* *00* *ZZ*1000053962 *ZZ*DHS01 *110318*1304*U*00401*000000001*0*T*>~

GS*IN*1000053962*DHS01*20181103*1304*1*X*004010~

ST*810*0001~

BIG*20180918*1001*20181103****CR~

NTE*GEN*these are Comments~

NTE*GEN*SFS will not process~

CUR*BY*USD~

REF*AC*1002345*

PER*EC*Jon Doe*EM*jon.doe@sfs.ny.gov~

N1*BY*ACME Power Inc*92*MAINCHECK~

N3*34 Power WAY~

N4*CHAMPLAIN*NY*12919*USA~
```